# **googlesearch Documentation**

**Mario Vilas**

**Jul 11, 2020**

## **Contents**

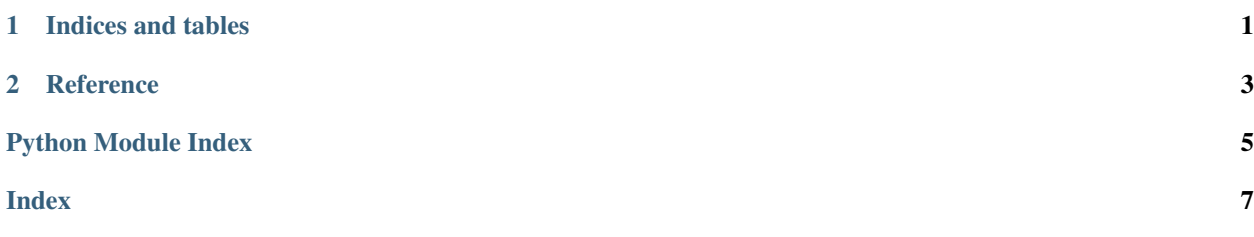

## CHAPTER 1

Indices and tables

- <span id="page-4-0"></span>• genindex
- modindex
- search

## CHAPTER 2

### **Reference**

```
googlesearch.search(query, tld='com', lang='en', tbs='0', safe='off ', num=10, start=0,
                         stop=None, pause=2.0, country=", extra_params=None, user_agent=None,
                         verify_ssl=True)
     Search the given query string using Google.
```
#### **Parameters**

- **query** (str) Query string. Must NOT be url-encoded.
- **tld**  $(str)$  Top level domain.
- **lang**  $(str)$  Language.
- **tbs**  $(str)$  Time limits (i.e "qdr:h" => last hour, "qdr:d" => last 24 hours, "qdr:m" => last month).
- $\text{safe}(str)$  Safe search.
- **num** (*int*) Number of results per page.
- **start**  $(int)$  First result to retrieve.
- **stop** (int) Last result to retrieve. Use None to keep searching forever.
- **pause** (float) Lapse to wait between HTTP requests. A lapse too long will make the search slow, but a lapse too short may cause Google to block your IP. Your mileage may vary!
- **country**  $(str)$  Country or region to focus the search on. Similar to changing the TLD, but does not yield exactly the same results. Only Google knows why. . .
- **extra\_params** (dict) A dictionary of extra HTTP GET parameters, which must be URL encoded. For example if you don't want Google to filter similar results you can set the extra\_params to {'filter': '0'} which will append '&filter=0' to every query.
- **user\_agent**  $(str)$  User agent for the HTTP requests. Use None for the default.
- **verify\_ssl** (bool) Verify the SSL certificate to prevent traffic interception attacks. Defaults to True.

<span id="page-7-0"></span>Return type generator of str

Returns Generator (iterator) that yields found URLs. If the stop parameter is None the iterator will loop forever.

googlesearch.**lucky**(*\*args*, *\*\*kwargs*) Shortcut to single-item search.

Same arguments as the main search function, but the return value changes.

Return type str

Returns URL found by Google.

googlesearch.**get\_random\_user\_agent**() Get a random user agent string.

Return type str

Returns Random user agent string.

googlesearch.**get\_tbs**(*from\_date*, *to\_date*) Helper function to format the tbs parameter.

Parameters

- **from\_date** (datetime.date) Python date object.
- **to\_date** (datetime.date) Python date object.

Return type str

Returns Dates encoded in tbs format.

Python Module Index

<span id="page-8-0"></span>g

googlesearch, [3](#page-6-0)

### Index

## <span id="page-10-0"></span>G

```
get_random_user_agent() (in module google-
       search), 4
get_tbs() (in module googlesearch), 4
googlesearch (module), 3
```
## L

lucky() (*in module googlesearch*), [4](#page-7-0)

## S

search() (*in module googlesearch*), [3](#page-6-1)